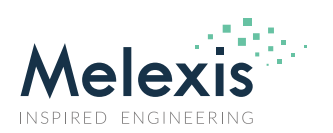

### **Contents**

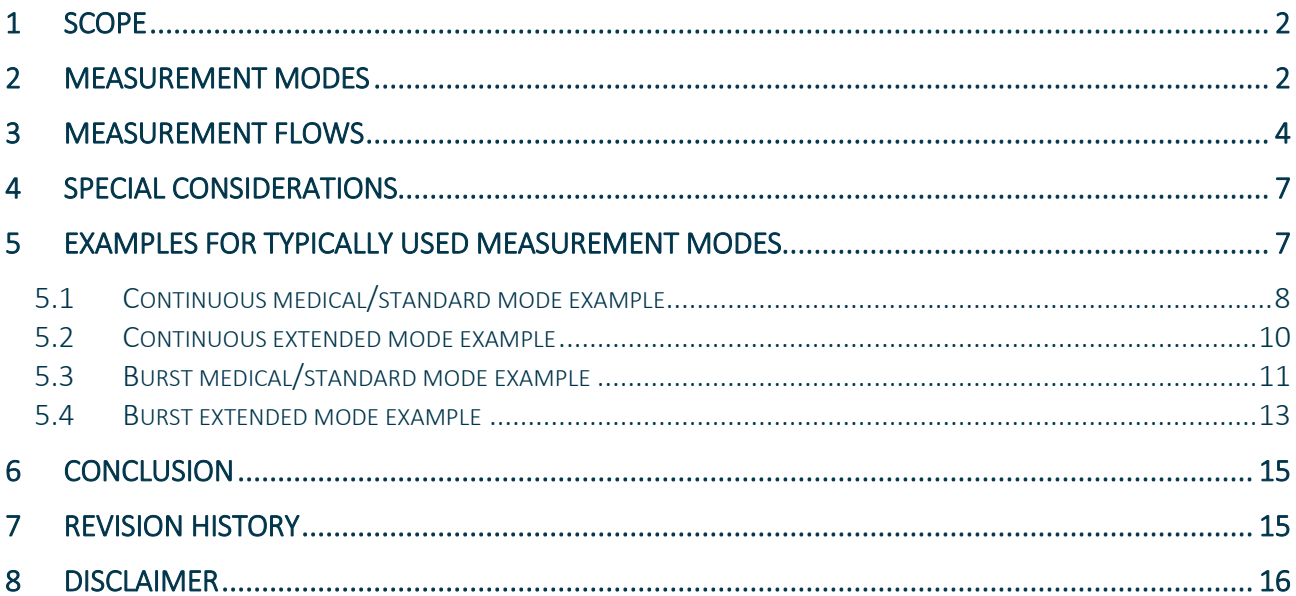

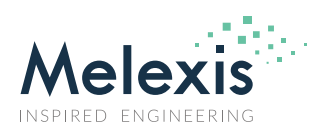

### <span id="page-1-0"></span>**1 Scope**

The MLX90632 is a small size, non-contact temperature sensor. As such, it can be used in various applications which have different requirements regarding power consumption and refresh rate. In order to meet those requirements, the MLX90632 offers distinct measurement modes. This document helps understanding and implementing these measurement modes in the application.

### <span id="page-1-1"></span>**2 Measurement modes**

To control the measurement modes, register REG\_CONTROL at address 0x3001 must be used. The bits that control the measurement modes are described in Table 1

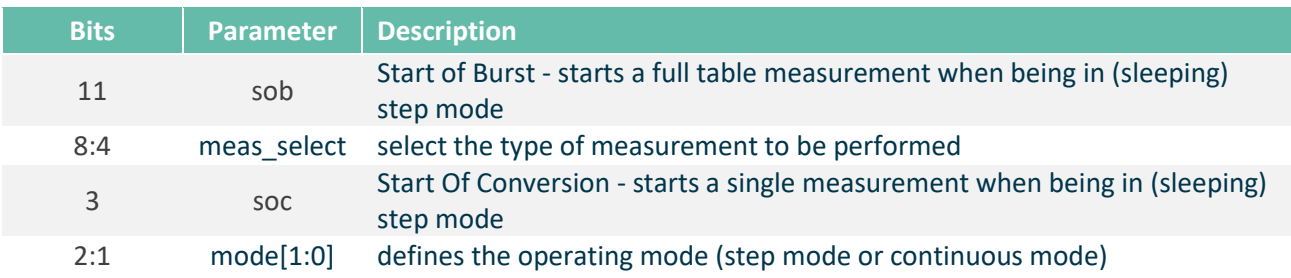

### *Table 1 – Register REG\_CONTROL at address 0x3001*

The temperature range modes and the power consumption modes described below can be combined in order to achieve the most suitable performance.

Regarding the temperature range, the MLX90632B## (standard accuracy) offers just one measurement mode:

• Standard accuracy temperature range – from -20°C to 200°C.

With this MLX90632 device type the standard accuracy specification is valid for the full temperature range and there is no option for extended temperature range.

The MLX90632D## (medical accuracy) offers a high accuracy in the medical range and standard accuracy in an extended temperature range. Thus, if offers two measurement modes that can be selected via the meas\_select bits:

- Medical range with medical accuracy from -20°C to 100°C. To select this mode set meas\_select =  $0x00$
- Extended range with standard accuracy from -20°C to 200°C. To select this mode set meas\_select = 0x11.

To control the power consumption of the sensor, both the standard accuracy and the medical accuracy devices have the following modes:

- Continuous mode this mode is suitable for measurement applications where a very low power consumption is not a requirement. Temperature measurements are continuously ongoing and the temperature data is updated accordingly at the selected refresh rate. This is the default measurement mode of the MLX90632 sensor. In order to select it, mode[1:0] = 0b11 must be set. When in continuous mode, the temperature data is always available after the initialization time has passed, but since the device is always in active state, the typical power consumption is about 1mA.
- Step mode this mode is suitable for measurement applications where a very tight control of the measurement is required. In order to select it, mode[1:0] = 0b10 must be set. The device is powered all the time and is in the active state. The power consumption is typically around 1mA. The device will do one measurement upon request (when soc bit is set to 1) and will wait for the next command. This

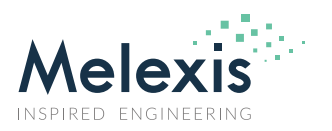

mode should only be used when a precise control of the measurement timing is required. As the thermal conditions are constantly changing, it is recommended that all the measurements from the measurement table are done with as little delay as possible. In most cases it is recommended to use the sleeping step mode instead.

• Sleeping step mode – this mode is suitable for measurement applications where a low power consumption is required. This mode also allows for a fine control of the measurements. In order to select it, mode[1:0] = 0b01 must be set. When in sleeping step mode, the device switches between two states – the sleep state with a power consumption of about 1.5µA and the active state with a power consumption of about 1mA. The normal state is the sleep state and the active state is entered only when a measurement is triggered. The duration and repetition rate of the active state defines the overall power consumption. If a measurement is never triggered, the power consumption would be equal to the sleep current - around 1.5µA. Increasing the number of measurements triggered per time period will increase the average power consumption.

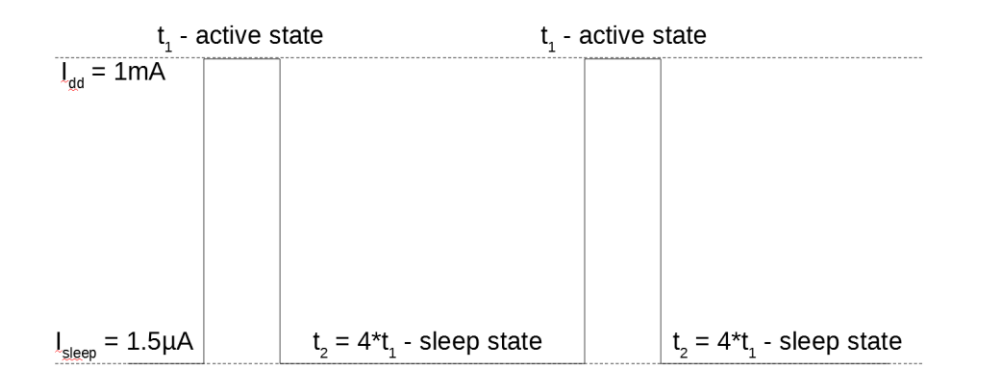

*Figure 1 – Sleeping step mode power consumption example for 20% duty cycle*

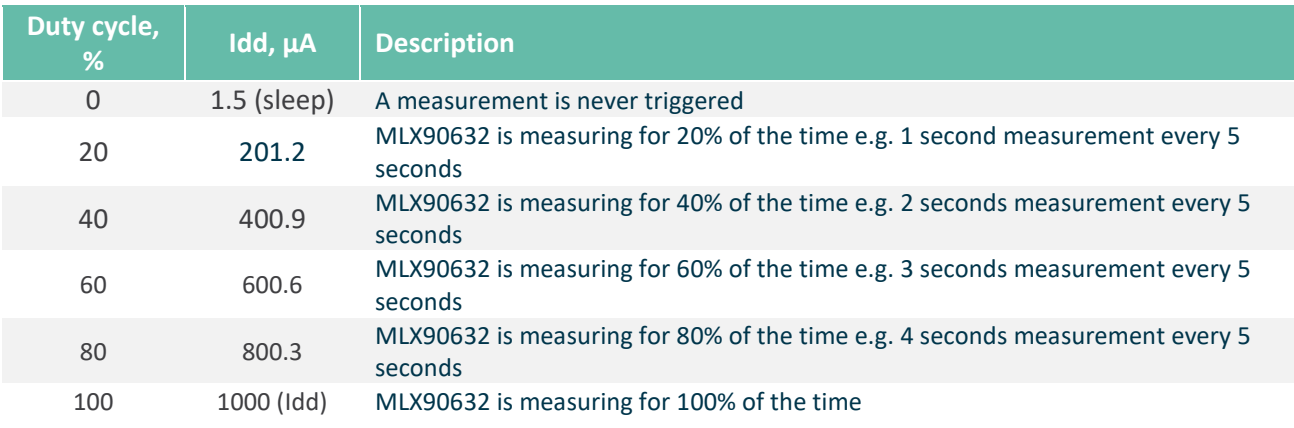

*Table 2 – Sleeping step mode power consumption*

Note: The peak current would still be the current in active state

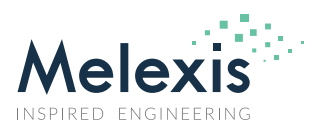

### <span id="page-3-0"></span>**3 Measurement flows**

The different measurement modes may require different flows. In order to determine the state of the MLX90632 device, one must access the REG\_STATUS register at address 0x3FFF.

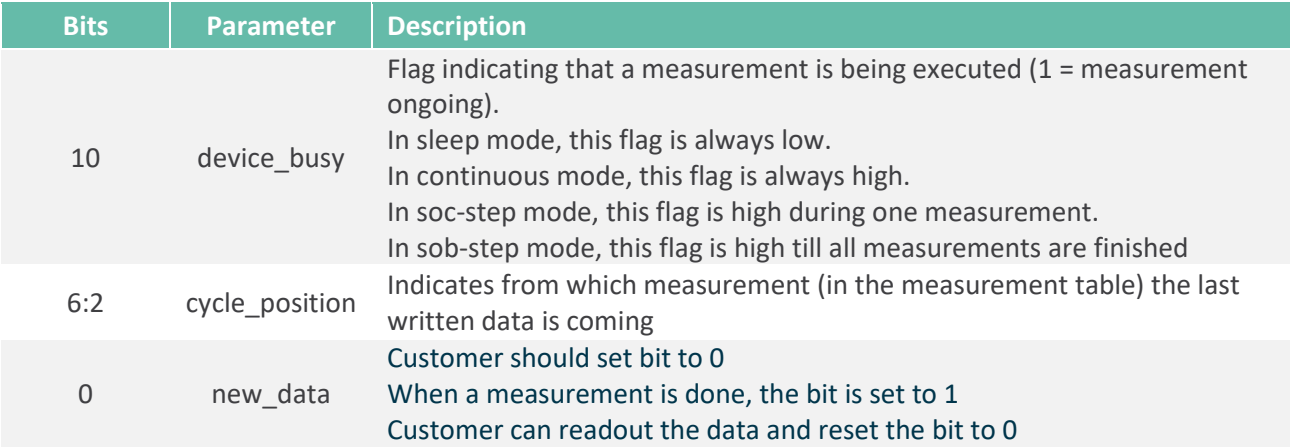

*Table 3 – Register STATUS at address 0x3FFF*

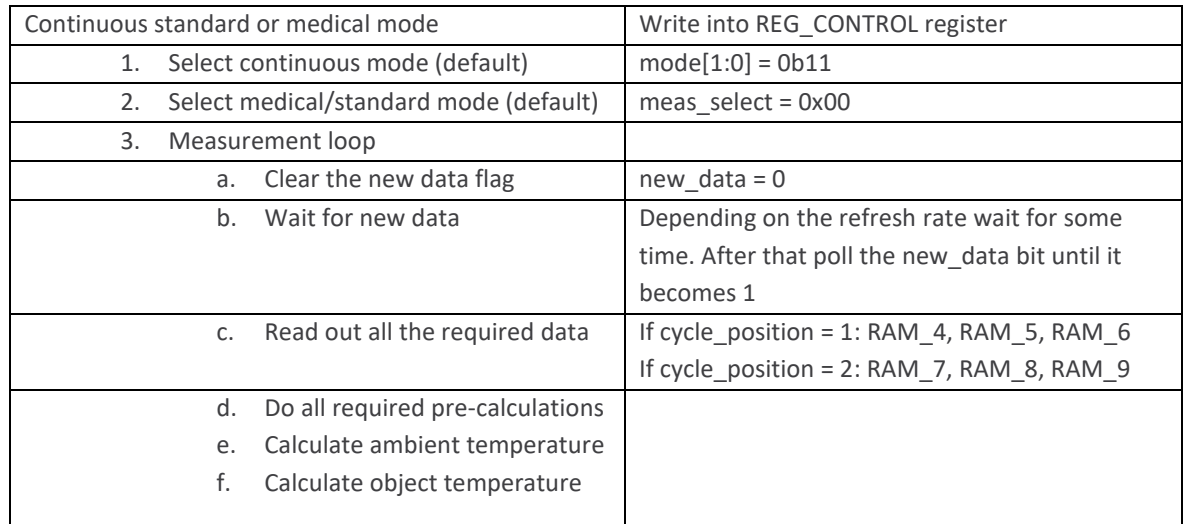

*Table 4 – Continuous standard/medical mode flow*

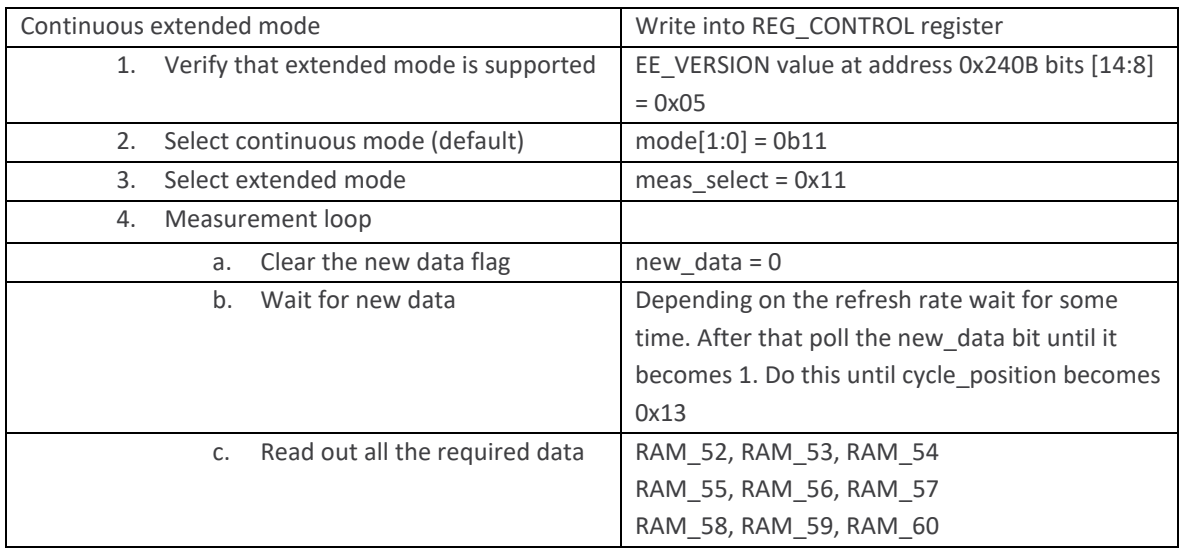

## **Application note**

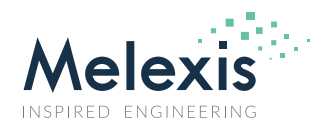

### **MLX90632 measurement modes**

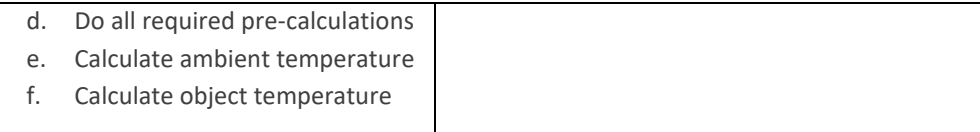

#### *Table 5 – Continuous extended mode flow*

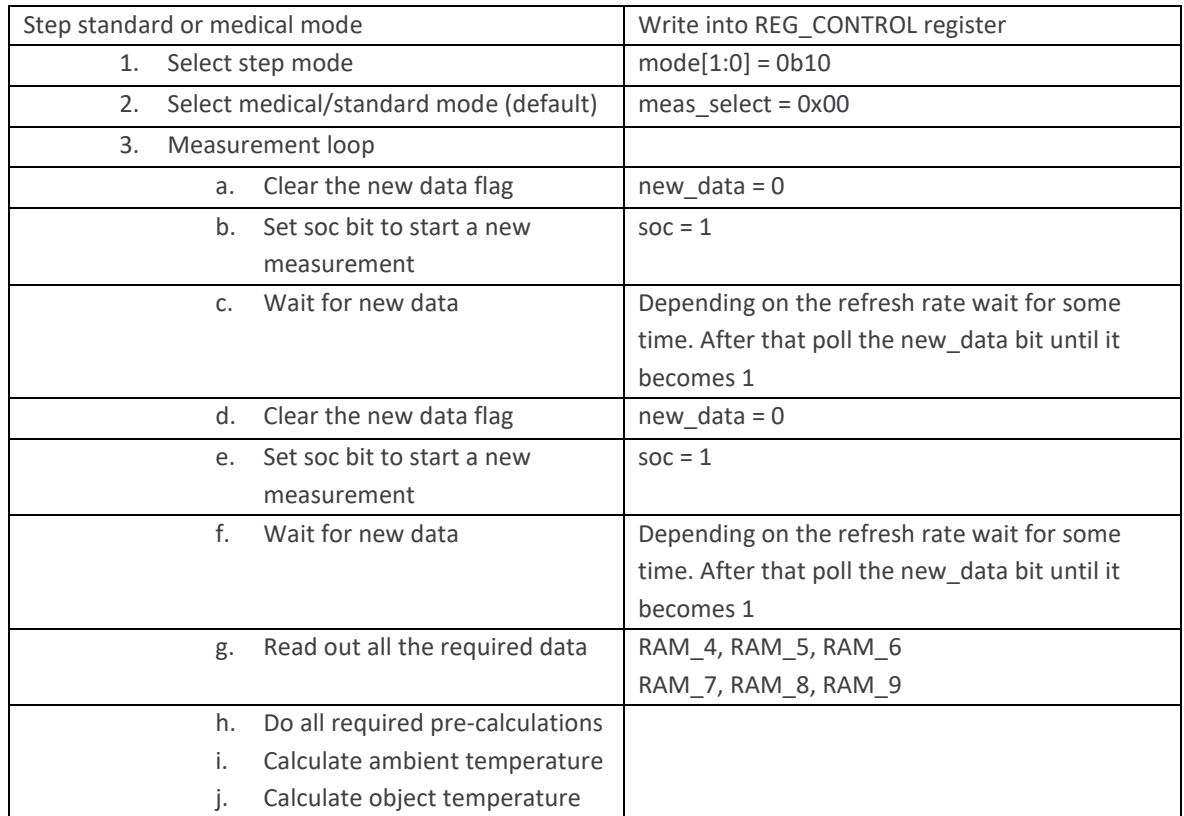

*Table 6 – Step standard/medical mode flow*

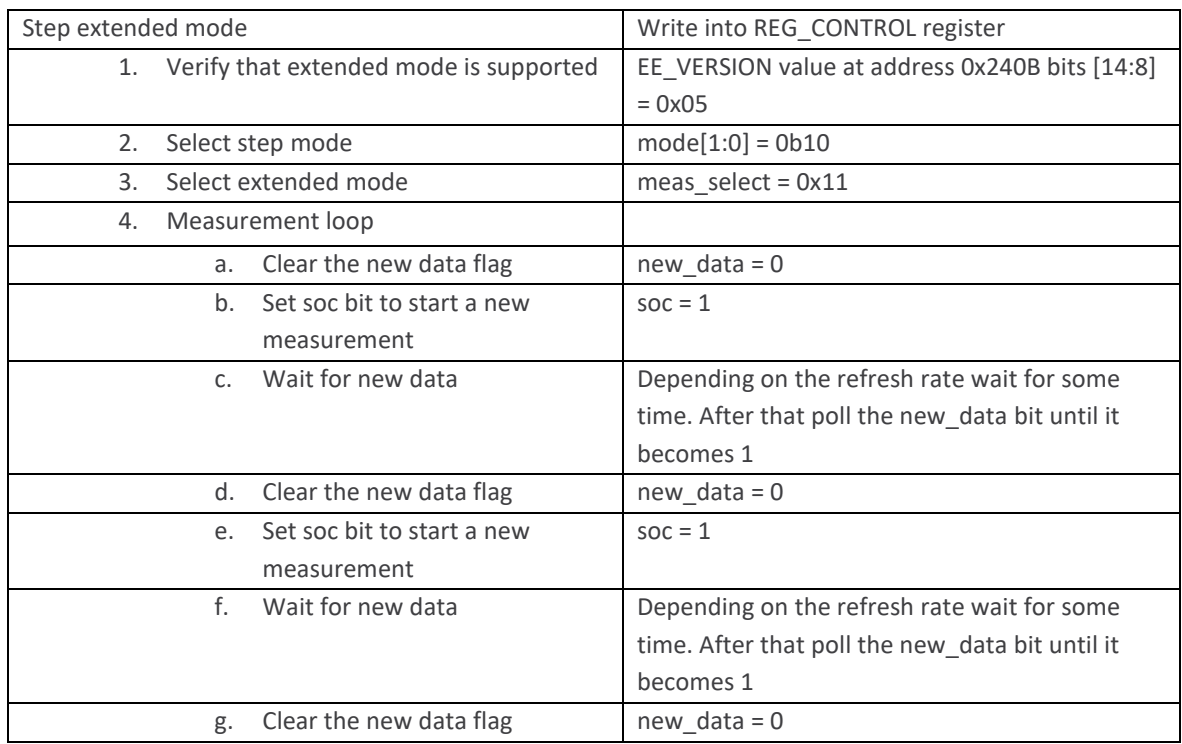

## **Application note**

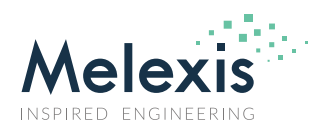

### **MLX90632 measurement modes**

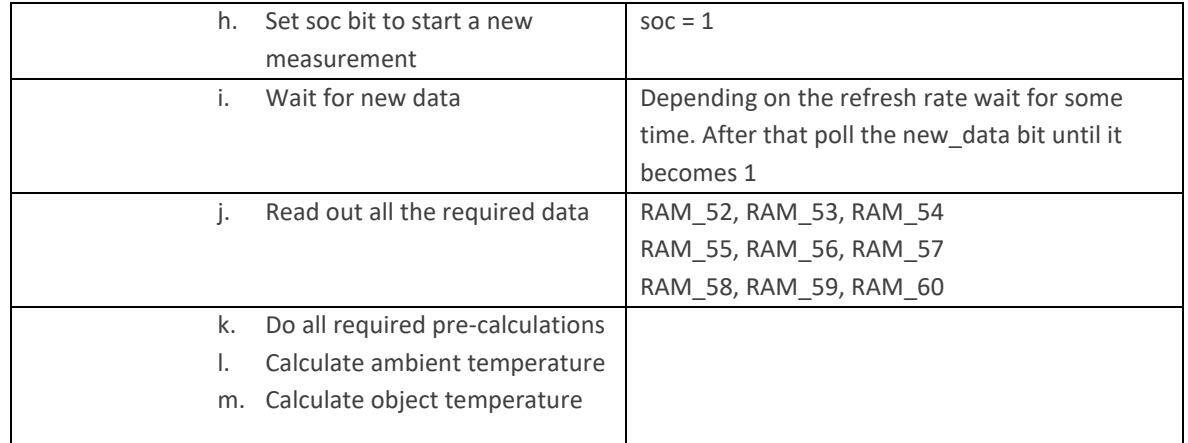

*Table 7 – Step extended mode flow*

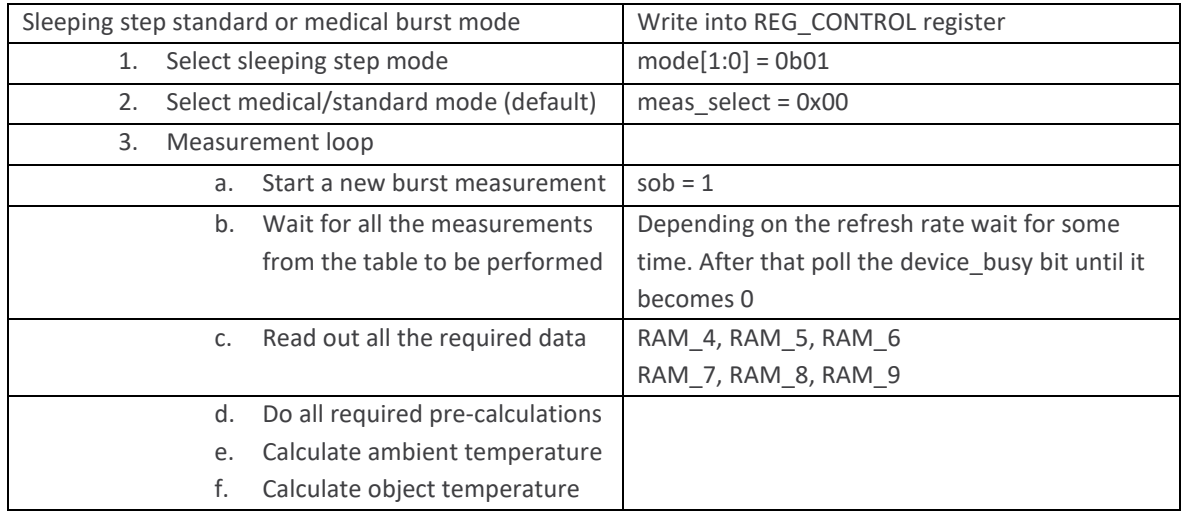

*Table 8 – Sleeping step standard/medical mode flow*

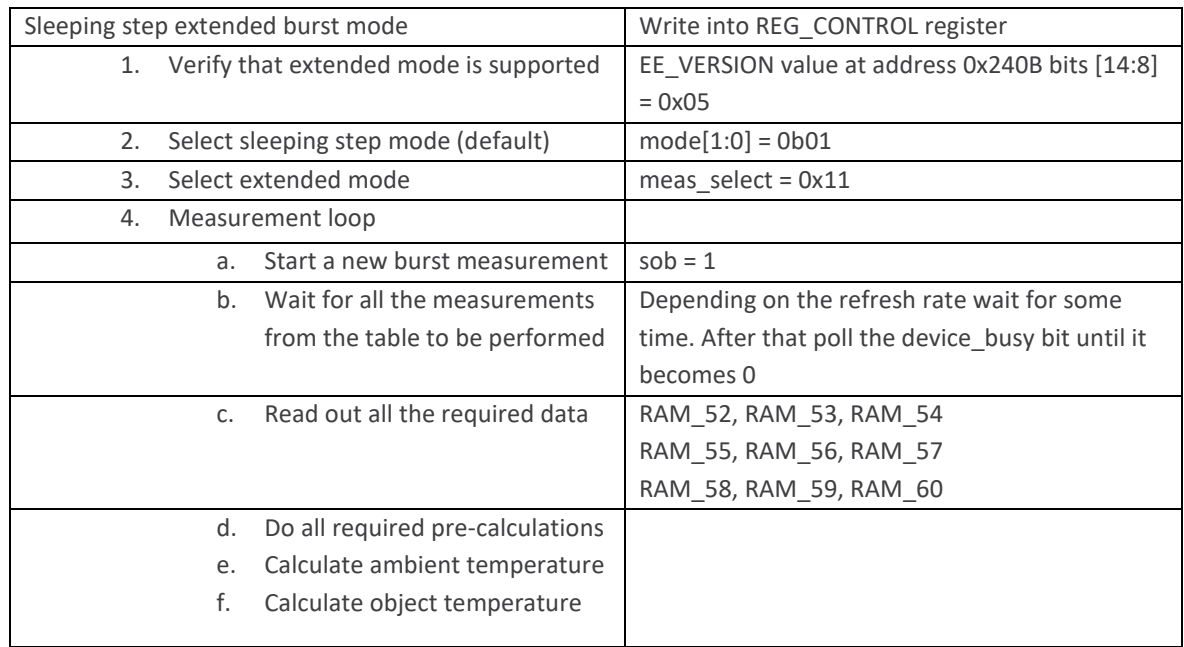

*Table 9 – Sleeping step standard/medical mode flow*

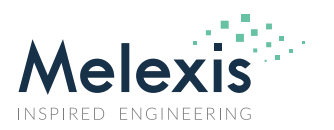

## <span id="page-6-0"></span>**4 Special considerations**

- The average consumption in the burst modes can be controlled between Isleep and Idd by the sleep to active state ratio
- $I_{dd}$  is the current in the active state more information about it can be found in the datasheet parameter I<sub>DD</sub>
- $\bullet$  I<sub>sleep</sub> is the current in the sleep state more information about it can be found in the datasheet parameter I<sub>DDPR</sub>
- The peak consumption in the burst modes would still be  $I_{dd}$  as this is the consumption in active state
- The parameters needed for the calculations that are being stored in the EEPROM could be extracted only once after power-on and stored in RAM
- It is recommended to initialize the I2C lines by generating a stop condition after power-on
- The device should be put in stepping mode before doing EEPROM operations
- Depending on the application needs, the different modes can be combined
- The typical refresh times for medical and standard modes are

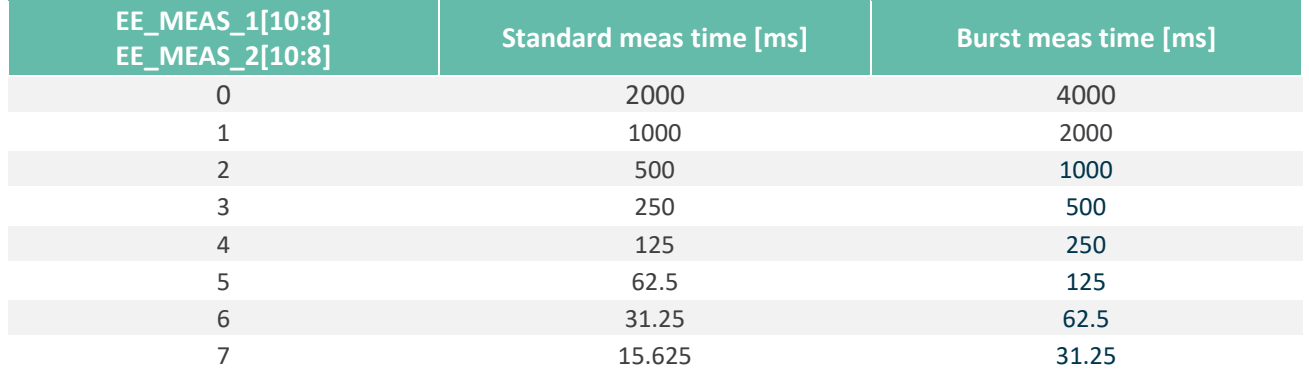

*Table 10 – Sleeping step standard/medical mode flow*

#### • The typical refresh times for extended mode are

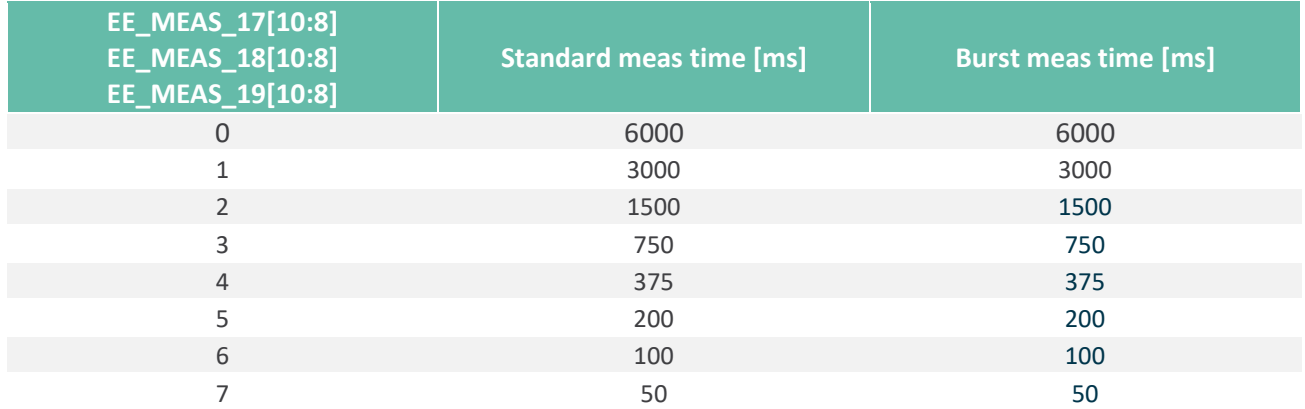

*Table 11 – Sleeping step standard/medical mode flow*

### <span id="page-6-1"></span>**5 Examples for typically used measurement modes**

The measurement modes that should typically be used are:

- Continuous medical/standard mode
- Continuous extended mode
- Sleeping step medical/standard (burst) mode
- Sleeping step extended (burst) mode

# **Application note**

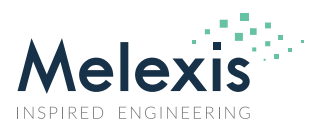

### **MLX90632 measurement modes**

All of those measurement modes can be implemented using the MLX90632 library available at <https://github.com/melexis/mlx90632-library.git>

There are several common things that need to be done to use the library:

- Make sure that *BITS PER\_LONG* is properly defined. This is a MCU specific value that is being used to generate bit masks
- I2C function implementation the I2C functions are specific for each MCU as they depend on the available hardware. The prototypes of the I2C functions are listed in *mlx90632\_depends.h* file.
- Implementation of certain timing functions as with the I2C functions, the timings depend on the available hardware and therefore need to be implemented for each MCU individually. The prototypes of the required timing functions are listed in *mlx90632\_depends.h* file.
- Declare the variables that would hold the parameter values from EEPROM. One can use global or local storage.
- Declare variables to hold intermittent data for ambient new raw, ambient old raw, object\_new\_raw and object\_old\_raw
- Declare variable to store the calculated temperatures *ambient* and *object*

### <span id="page-7-0"></span>5.1 Continuous medical/standard mode example

#include "mlx90632.h"

/\* Declare and implement here functions you find in mlx90632\_depends.h \*/

/\* Declare the variables to hold the EEPROM parameters values

```
* The calibration parameters could also be declared as local variables */
   int32_t PR;
   int32_t PG;
   int32_t PT;
   int32_t PO;
   int32_t Ea;
   int32_t Eb;
   int32_t Fa;
   int32_t Fb;
   int32_t Ga;
   int16_t Ha;
   int16_t Hb;
   int16_t Gb;
   int16_t Ka;
int main(void)
{
   int32_t ret = 0; /**< Variable will store return values */
   double pre_ambient; /**< Ambient pre-process */
   double pre_object; /**< Object pre-process*/
   double ambient; /**< Ambient temperature in degrees Celsius */
   double object; /**< Object temperature in degrees Celsius */
   /* ambient_new_raw, ambient_old_raw, object_new_raw, object_old_raw */
```
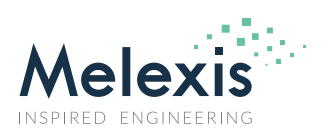

```
int16 t ambient new raw;
  int16_t ambient_old_raw;
 int16 t object new raw;
 int16_t object_old_raw;
  /* Initialize the I2C lines */
  /* Initialize the device and get a clean start */
  ret = mlx90632_init();
 if(ret == 0) /* Only medical/standard mode is supported */
  }else if(ret == ERANGE){
    /* Extended mode is also supported */
  }else{
    /* Something went wrong or invalid device */
  };
  /* Put the device in sleeping step mode in order to safely read the EEPROM */
  ret = mlx90632_set_meas_type(MLX90632_MTYP_MEDICAL_BURST);
  /* Read sensor EEPROM registers needed for calculations */
  /* Set emissivity */
 mlx90632_set_emissivity(1.00);
  /* Set continuous medical/standard measurement mode */
  if (mlx90632_get_meas_type() != MLX90632_MTYP_MEDICAL)
                   ret = mlx90632_set_meas_type(MLX90632_MTYP_MEDICAL);
  /* The following instructions could be looped if the mode is not being switched 
  * Get raw data for ambient and object temperature calculation */
 ret = mlx90632 read temp raw(&ambient new raw, &ambient old raw,
                  &object_new_raw, &object_old_raw);
 if(ret < 0) /* Something went wrong - abort */
    return ret;
  /* Now start calculations (no more i2c accesses) */
  /* Calculate ambient temperature */
 ambient = mlx90632 calc_temp_ambient(ambient_new_raw, ambient_old_raw,
                      PT, PR, PG, PO, Gb);
  /* Get pre-processed temperatures needed for object temperature calculation */
  pre_ambient = mlx90632_preprocess_temp_ambient(ambient_new_raw,
                              ambient_old_raw, Gb);
  pre_object = mlx90632_preprocess_temp_object(object_new_raw, object_old_raw,
                             ambient_new_raw, ambient_old_raw,
ka); and the state of the state of the state \kappa /* Calculate object temperature */
```
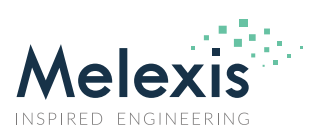

object = mlx90632\_calc\_temp\_object(pre\_object, pre\_ambient, Ea, Eb, Ga, Fa, Fb, Ha, Hb);

```
 /* Do something with the temperature data */
}
```
### <span id="page-9-0"></span>5.2 Continuous extended mode example

#include "mlx90632.h"

/\* Declare and implement here functions you find in mlx90632\_depends.h \*/

/\* Declare the variables to hold the EEPROM parameters values

```
* The calibration parameters could also be declared as local variables */
   int32_t PR;
   int32_t PG;
   int32_t PT;
   int32_t PO;
   int32_t Ea;
   int32_t Eb;
   int32_t Fa;
   int32_t Fb;
   int32_t Ga;
   int16_t Ha;
   int16_t Hb;
   int16_t Gb;
   int16_t Ka; 
int main(void)
{
  int32 t ret = 0; /**< Variable will store return values */ double pre_ambient; /**< Ambient pre-process */
   double pre_object; /**< Object pre-process*/
   double ambient; /**< Ambient temperature in degrees Celsius */
   double object; /**< Object temperature in degrees Celsius */
   /* ambient_new_raw, ambient_old_raw, object_new_raw, object_old_raw */
   int16_t ambient_new_raw;
  int16 t ambient old raw;
   int16_t object_new_raw;
   int16_t object_old_raw;
   /* Initialize the I2C lines */
   /* Initialize the device and get a clean start */
   ret = mlx90632_init();
  if(ret == 0){
     /* Only medical/standard mode is supported */
   }else if(ret == ERANGE){
     /* Extended mode is also supported */
```
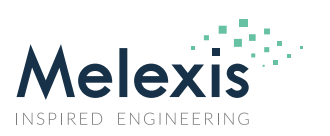

```
 }else{
     /* Something went wrong or invalid device */
  };
  /* Put the device in sleeping step mode in order to safely read the EEPROM */
  ret = mlx90632_set_meas_type(MLX90632_MTYP_MEDICAL_BURST);
  /* Read sensor EEPROM registers needed for calculations */
   /* Set emissivity */
  mlx90632_set_emissivity(1.00);
   /* Set continuous extended measurement mode */
  if (mlx90632_get_meas_type() != MLX90632_MTYP_EXTENDED)
                  ret = mlx90632_set_meas_type(MLX90632_MTYP_EXTENDED);
   /* The following instructions could be looped if the mode is not being switched 
   * Get raw data for ambient and object temperature calculation */
   ret = mlx90632_read_temp_raw_extended(&ambient_new_raw, &ambient_old_raw,
                  &object_new_raw);
  if(ret < 0)
     /* Something went wrong - abort */
     return ret;
   /* Now start calculations (no more i2c accesses) */
  /* Calculate ambient temperature */
   ambient = mlx90632_calc_temp_ambient_extended(ambient_new_raw, ambient_old_raw,
                       PT, PR, PG, PO, Gb);
  /* Get pre-processed temperatures needed for object temperature calculation */
  pre_ambient = mlx90632_preprocess_temp_ambient_extended(ambient_new_raw,
                               ambient old raw, Gb);
  pre_object = mlx90632_preprocess_temp_object_extended(object_new_raw,
                              ambient_new_raw, ambient_old_raw,
ka); and the state of the state of the state \kappa /* Calculate object temperature */
  object = mlx90632_calc_temp_object_extended(pre_object, pre_ambient, ambient, Ea, Eb, Ga, Fa, Fb, Ha, 
Hb);
```

```
 /* Do something with the temperature data */
}
```
### <span id="page-10-0"></span>5.3 Burst medical/standard mode example

#include "mlx90632.h"

/\* Declare and implement here functions you find in mlx90632\_depends.h \*/

/\* Declare the variables to hold the EEPROM parameters values

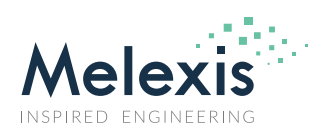

\* The calibration parameters could also be declared as local variables \*/

 int32\_t PR; int32\_t PG; int32\_t PT; int32\_t PO; int32\_t Ea; int32\_t Eb; int32\_t Fa; int32\_t Fb; int32\_t Ga; int16\_t Ha; int16\_t Hb; int16\_t Gb; int16 t Ka;

```
int main(void)
```
{

int32 t ret = 0; /\*\*< Variable will store return values  $*/$  double pre\_ambient; /\*\*< Ambient pre-process \*/ double pre\_object; /\*\*< Object pre-process\*/ double ambient; /\*\*< Ambient temperature in degrees Celsius \*/ double object; /\*\*< Object temperature in degrees Celsius \*/

```
/* ambient new raw, ambient old raw, object new raw, object old raw */int16 t ambient new raw;
int16 t ambient old raw;
 int16_t object_new_raw;
 int16_t object_old_raw;
```

```
 /* Initialize the I2C lines */
```

```
 /* Initialize the device and get a clean start */
 ret = mlx90632_init();
if(ret == 0) /* Only medical/standard mode is supported */
 }else if(ret == ERANGE){
   /* Extended mode is also supported */
 }else{
   /* Something went wrong or invalid device */
```
};

```
 /* Put the device in sleeping step mode in order to safely read the EEPROM */
ret = mlx90632_set_meas_type(MLX90632_MTYP_MEDICAL_BURST);
```
/\* Read sensor EEPROM registers needed for calculations \*/

```
 /* Set emissivity */
 mlx90632_set_emissivity(1.00);
```
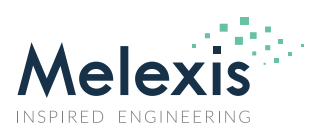

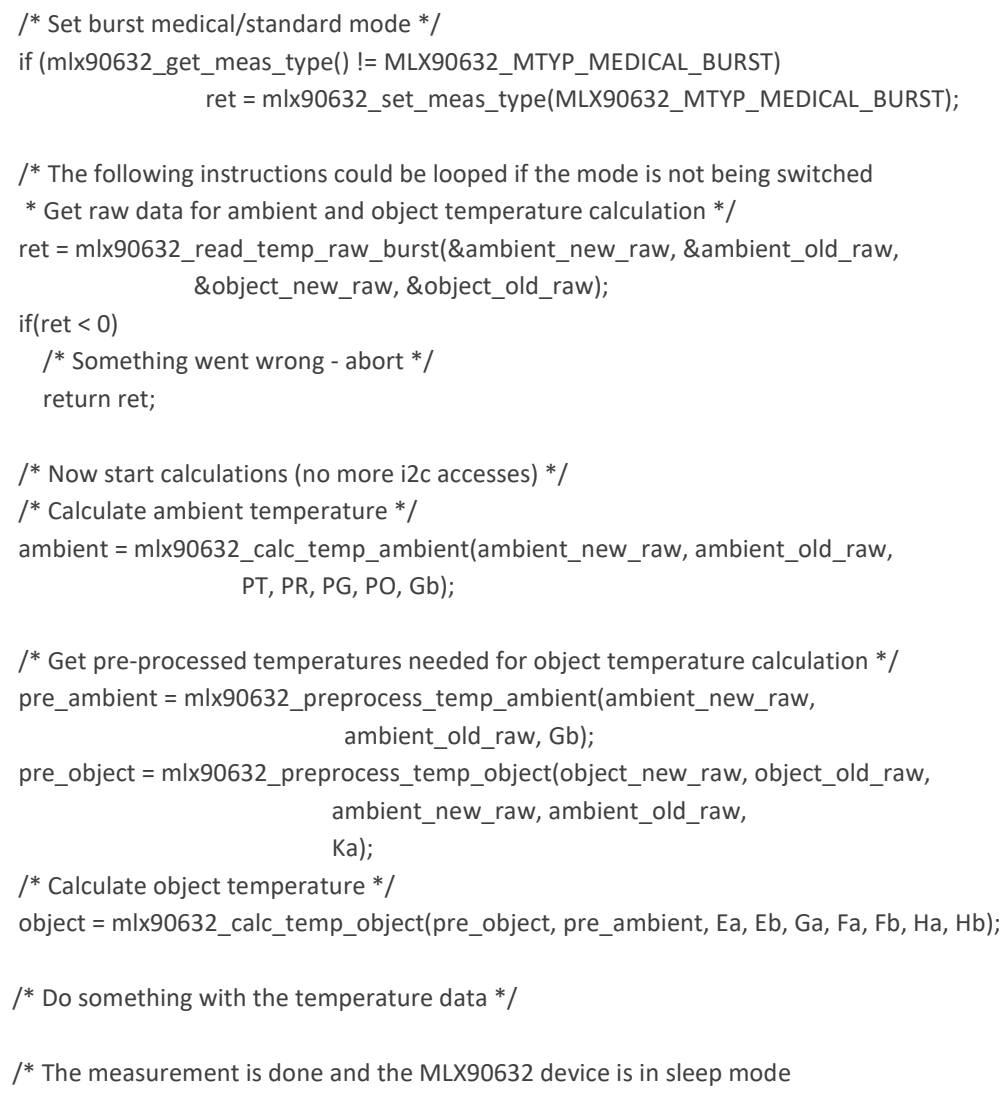

\* Waiting here will determine the active to sleep mode ratio, which would

\* determine the average power consumption over time \*/

}

### <span id="page-12-0"></span>5.4 Burst extended mode example

#include "mlx90632.h"

/\* Declare and implement here functions you find in mlx90632 depends.h  $*/$ 

/\* Declare the variables to hold the EEPROM parameters values

\* The calibration parameters could also be declared as local variables \*/

int32\_t PR;

int32\_t PG;

int32\_t PT;

int32\_t PO;

int32\_t Ea;

int32\_t Eb;

int32\_t Fa;

int32\_t Fb;

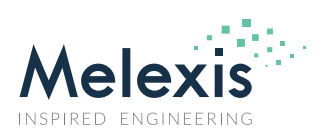

```
 int32_t Ga;
 int16_t Ha;
int16_t Hb;
int16_t Gb;
 int16_t Ka;
```
int main(void)

```
{
```

```
 int32_t ret = 0; /**< Variable will store return values */
 double pre_ambient; /**< Ambient pre-process */
 double pre_object; /**< Object pre-process*/
 double ambient; /**< Ambient temperature in degrees Celsius */
 double object; /**< Object temperature in degrees Celsius */
```

```
/* ambient new raw, ambient old raw, object new raw, object old raw */ int16_t ambient_new_raw;
int16_t ambient_old_raw;
int16 t object new raw;
 int16_t object_old_raw;
```

```
 /* Initialize the I2C lines */
```

```
 /* Initialize the device and get a clean start */
 ret = mlx90632_init();
if(ret == 0){
   /* Only medical/standard mode is supported */
 }else if(ret == ERANGE){
   /* Extended mode is also supported */
 }else{
   /* Something went wrong or invalid device */
```

```
 };
```

```
 /* Put the device in sleeping step mode in order to safely read the EEPROM */
 ret = mlx90632_set_meas_type(MLX90632_MTYP_EXTENDED_BURST);
```
/\* Read sensor EEPROM registers needed for calculations \*/

```
 /* Set emissivity */
mlx90632_set_emissivity(1.00);
```

```
 /* Set burst extended measurement mode */
if (mlx90632_get_meas_type() != MLX90632_MTYP_EXTENDED_BURST)
               ret = mlx90632_set_meas_type(MLX90632_MTYP_EXTENDED_BURST);
```

```
 /* The following instructions could be looped if the mode is not being switched 
 * Get raw data for ambient and object temperature calculation */
ret = mlx90632 read_temp_raw_extended_burst(&ambient_new_raw, &ambient_old_raw,
                &object_new_raw);
```
 $if(ret < 0)$ 

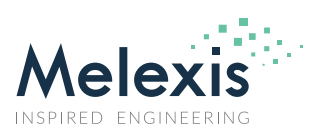

 /\* Something went wrong - abort \*/ return ret;

```
 /* Now start calculations (no more i2c accesses) */
 /* Calculate ambient temperature */
ambient = mlx90632_calc_temp_ambient_extended(ambient_new_raw, ambient_old_raw,
                    PT, PR, PG, PO, Gb);
```
/\* Get pre-processed temperatures needed for object temperature calculation \*/

```
pre_ambient = mlx90632_preprocess_temp_ambient_extended(ambient_new_raw,
                          ambient old raw, Gb);
```
pre\_object = mlx90632\_preprocess\_temp\_object\_extended(object\_new\_raw,

```
 ambient_new_raw, ambient_old_raw,
```
ka);<br>https://www.ka/j

```
 /* Calculate object temperature */
```
 object = mlx90632\_calc\_temp\_object\_extended(pre\_object, pre\_ambient, ambient, Ea, Eb, Ga, Fa, Fb, Ha, Hb);

/\* Do something with the temperature data \*/

/\* The measurement is done and the MLX90632 device is in sleep mode

- \* Waiting here will determine the active to sleep mode ratio, which would
- \* determine the average power consumption over time \*/
- }

### <span id="page-14-0"></span>**6 Conclusion**

The MLX90632 temperature sensor is a flexible device that can be used in a wide range of applications. The different measurement modes allow for a low power consumption while maintaining the high accuracy of the calculated temperatures.

Melexis provides an API that is publicly available a[t https://github.com/melexis/mlx90632-library.git](https://github.com/melexis/mlx90632-library.git)

### <span id="page-14-1"></span>**7 Revision history**

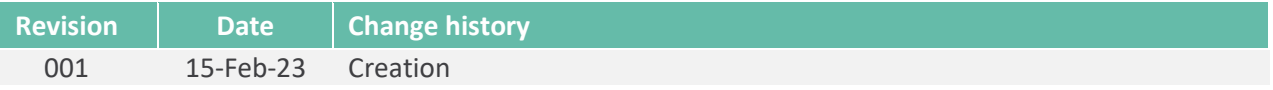

*Table 12 – Revision history*

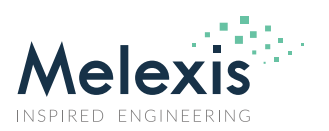

### <span id="page-15-0"></span>**8 Disclaimer**

*The content of this document is believed to be correct and accurate. However, the content of this document is furnished "as is" for informational use only and no representation, nor warranty is provided by Melexis about its accuracy, nor about the results of its implementation. Melexis assumes no responsibility or liability for any errors or inaccuracies that may appear in this document. Customer will follow the practices contained in this document under its sole responsibility. This documentation is in fact provided without warranty, term, or condition of any kind, either implied or expressed, including but not limited to warranties of merchantability, satisfactory quality, non-infringement, and fitness for purpose. Melexis, its employees and agents and its affiliates' and their employees and agents will not be responsible for any loss, however arising, from the use of, or reliance on this document. Notwithstanding the foregoing, contractual obligations expressly undertaken in writing by Melexis prevail over this disclaimer.*

*This document is subject to change without notice, and should not be construed as a commitment by Melexis. Therefore, before placing orders or prior to designing the product into a system, users or any third party should obtain the latest version of the relevant information.*

*Users or any third party must determine the suitability of the product described in this document for its application, including the level of reliability required and determine whether it is fit for a particular purpose.*

*This document as well as the product here described may be subject to export control regulations. Be aware that export might require a prior authorization from competent authorities. The product is not designed, authorized or warranted to be suitable in applications requiring extended temperature range and/or unusual environmental requirements. High reliability applications, such as medical life-support or life-sustaining equipment or avionics application are specifically excluded by Melexis. The product may not be used for the following applications subject to export control regulations: the development, production, processing, operation, maintenance, storage, recognition or proliferation of:*

*1. chemical, biological or nuclear weapons, or for the development, production, maintenance or storage of missiles for such weapons;*

*2. civil firearms, including spare parts or ammunition for such arms;*

*3. defense related products, or other material for military use or for law enforcement;*

*4. any applications that, alone or in combination with other goods, substances or organisms could cause serious harm to persons or goods and that can be used as a means of violence in an armed conflict or any similar violent situation.*

*No license nor any other right or interest is granted to any of Melexis' or third party's intellectual property rights.*

*If this document is marked "restricted" or with similar words, or if in any case the content of this document is to be reasonably understood as being confidential, the recipient of this document shall not communicate, nor disclose to any third party, any part of the document without Melexis' express written consent. The recipient shall take all necessary measures to apply and preserve the confidential character of the document. In particular, the recipient shall (i) hold document in confidence with at least the same degree of care by which it maintains the confidentiality of its own proprietary and confidential information, but no less than reasonable care; (ii) restrict the disclosure of the document solely to its employees for the purpose for which this document was received, on a strictly need to know basis and providing that such persons to whom the document is disclosed are bound by confidentiality terms substantially similar to those in this disclaimer; (iii) use the document only in connection with the purpose for which this document was received, and reproduce document only to the extent necessary for such purposes; (iv) not use the document for commercial purposes or to the detriment of Melexis or its customers. The confidentiality obligations set forth in this disclaimer will have indefinite duration and in any case they will be effective for no less than 10 years from the receipt of this document.* 

*This disclaimer will be governed by and construed in accordance with Belgian law and any disputes relating to this disclaimer will be subject to the exclusive jurisdiction of the courts of Brussels, Belgium.*

*The invalidity or ineffectiveness of any of the provisions of this disclaimer does not affect the validity or effectiveness of the other provisions.*

*The previous versions of this document are repealed.* 

*Melexis © - No part of this document may be reproduced without the prior written consent of Melexis. (2023)*

*IATF 16949 and ISO 14001 Certified*

Happy to help you! [www.melexis.com/technical-inquiry](http://www.melexis.com/technical-inquiry)